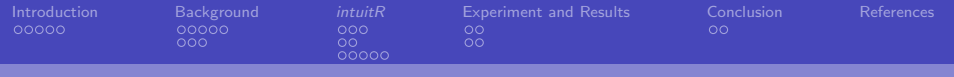

# intuitR: A Theorem Prover for Intuitionistic Propositional Logic

Erik Rauer

Division of Science and Mathematics University of Minnesota, Morris

April 14, 2022

1 / 31

 $\Omega$ 

メロメメ 御き メミドメ 差す 一番

<span id="page-1-0"></span>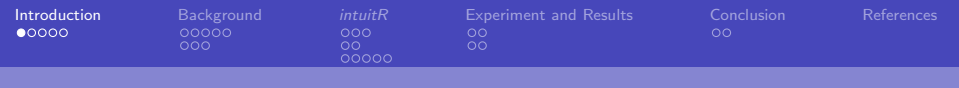

### **Motivation**

Want to write program that assigns each vertex of a planar graph a color, such that no two adjacent vertices are the same color, using smallest number of different colors.

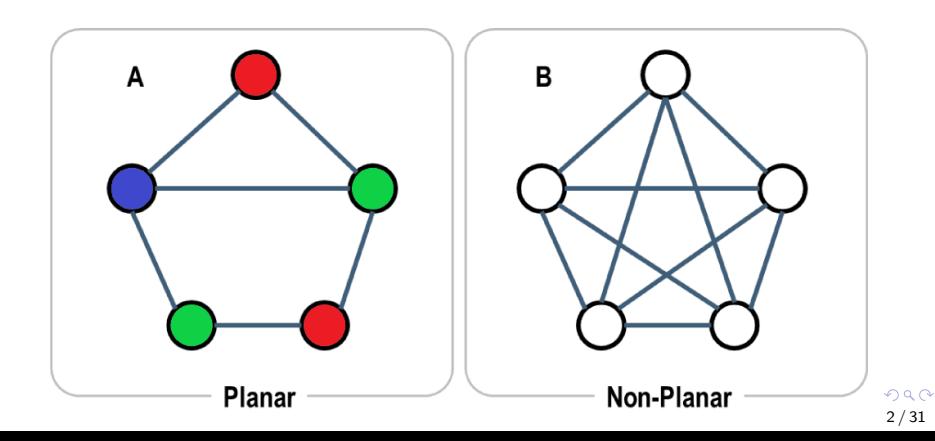

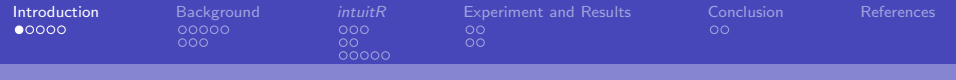

# **Motivation**

Want to write program that assigns each vertex of a planar graph a color, such that no two adjacent vertices are the same color, using smallest number of different colors.

### Four Color Theorem

No more than 4 colors are needed to color a planar graph in this way.

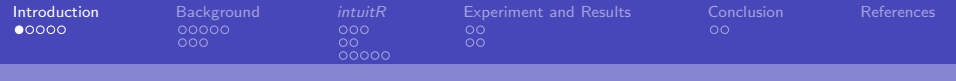

### **Motivation**

Want to write program that assigns each vertex of a planar graph a color, such that no two adjacent vertices are the same color, using smallest number of different colors.

### Four Color Theorem

No more than 4 colors are needed to color a planar graph in this way.

Proof gives step by step details of how to a color any graph in this way, can write our algorithm based on the proof. Call this a constructive proof.

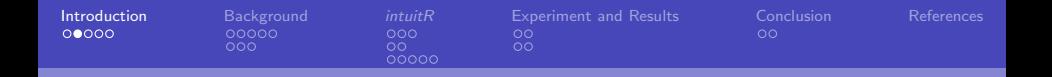

### Non-Constructive Proof Example

Want to show the existence of irrational numbers  $a$  and  $b$ , such that  $a^b$  is rational.

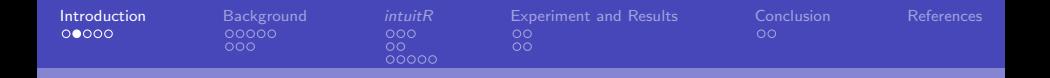

### Non-Constructive Proof Example

Want to show the existence of irrational numbers a and b, such that  $a^b$  is rational.

Assume  $\sqrt{2}$  $\sqrt{2}$  is either rational or irrational.

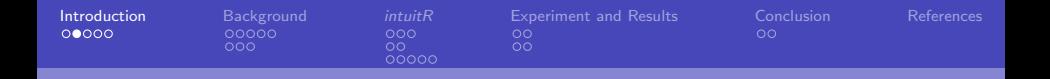

### Non-Constructive Proof Example

Want to show the existence of irrational numbers a and b, such that  $a^b$  is rational.

Assume  $\sqrt{2}$  $\sqrt{2}$  is either rational or irrational.

$$
\bigcup_{\text{Either } \sqrt{2}^{\sqrt{2}}} \text{ or } \left(\sqrt{2}^{\sqrt{2}}\right)^{\sqrt{2}} \text{ is rational.}
$$

But don't know which.

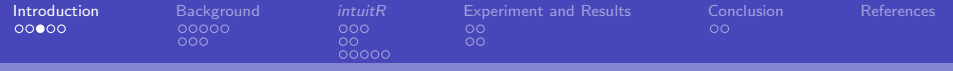

# Intuitionistic Logic

Logic system that attempts to emulate/force constructive proofs

4 / 31

イロト 不優 トメ 差 トメ 差 トー 差

Same as classical logic, except it doesn't allow:

- ▶ Law of Excluded Middle:  $p \vee \neg p$
- ▶ Double Negation Elimination:  $\neg\neg p \equiv p$

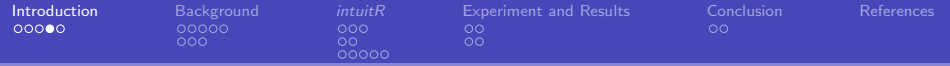

# Intuitionistic Propositional Logic (IPL)

Propositional logic form of intuitionistic logic, i.e. no quantifiers  $(\forall$  and  $\exists)$ 

Only  $\land$ ,  $\lor$ ,  $\neg$ ,  $\rightarrow$ ,  $\bot$ ,  $\top$ 

Difficult to determine IPL-validity, so use IPL-provers like *intuitR* by [Fiorentini \(2021\)](#page-52-1) or *intuit* by Claessen and Rosén (2015)

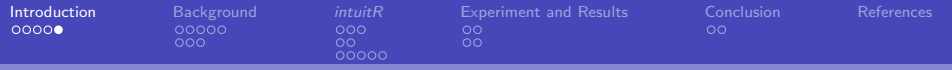

# **Outline**

### [Introduction](#page-1-0)

#### **[Background](#page-10-0)**

[Kripke Semantics and Models](#page-10-0) [SAT Solvers](#page-23-0)

#### [intuitR](#page-31-0)

[Clausification Procedure](#page-31-0) [Logic Rules](#page-38-0) proveR [Algorithm](#page-41-0)

### [Experiment and Results](#page-46-0)

[Experiment](#page-46-0) [Results](#page-48-0)

### [Conclusion](#page-50-0)

<span id="page-10-0"></span>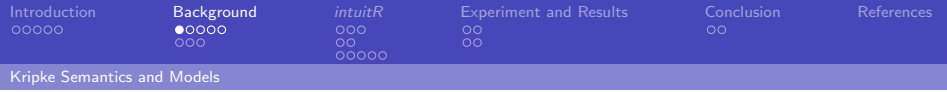

# **Outline**

#### [Introduction](#page-1-0)

### **[Background](#page-10-0)** [Kripke Semantics and Models](#page-10-0)

[SAT Solvers](#page-23-0)

#### [intuitR](#page-31-0)

[Clausification Procedure](#page-31-0) [Logic Rules](#page-38-0) proveR [Algorithm](#page-41-0)

### [Experiment and Results](#page-46-0)

- [Experiment](#page-46-0)
- [Results](#page-48-0)

### [Conclusion](#page-50-0)

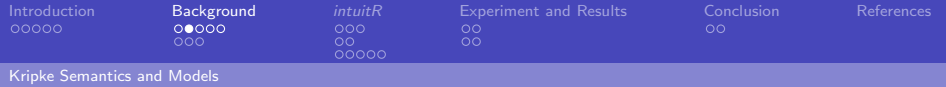

Kripke Models

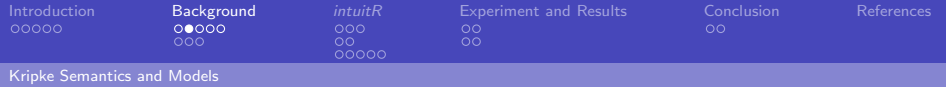

Kripke Models

 $(W, \delta, \leq, r)$ 

 $\blacktriangleright$  W set of worlds

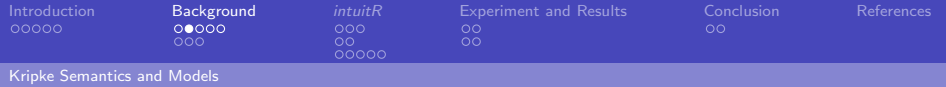

Kripke Models

- ▶ *W* set of worlds
- $\triangleright$   $\delta$  mapping from W to set of propositional variables

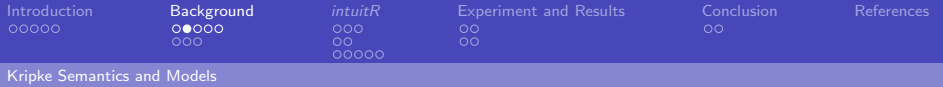

8 / 31

メロトメ 御 トメ 君 トメ 君 トッ 君

# How to decide if a formula  $\alpha$  is IPL-valid?

Kripke Models

- ▶ *W* set of worlds
- $\triangleright$   $\delta$  mapping from W to set of propositional variables
- $\blacktriangleright$   $\leq$  ordering of worlds such that for all  $k \leq k'$ ,  $\delta(k) \subseteq \delta(k')$

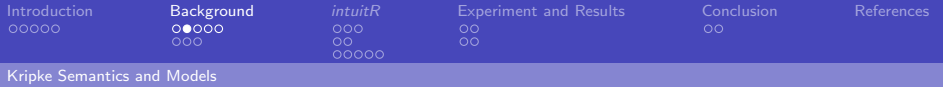

Kripke Models

- ▶ *W* set of worlds
- $\triangleright$   $\delta$  mapping from W to set of propositional variables
- $\blacktriangleright$   $\leq$  ordering of worlds such that for all  $k \leq k'$ ,  $\delta(k) \subseteq \delta(k')$
- $\blacktriangleright$  r minimum world

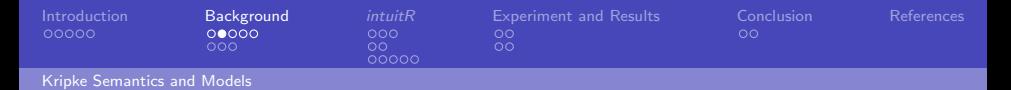

Kripke Models

 $(W, \delta, \leq, r)$ 

- ▶ *W* set of worlds
- $\triangleright$   $\delta$  mapping from W to set of propositional variables
- $\blacktriangleright$   $\leq$  ordering of worlds such that for all  $k \leq k'$ ,  $\delta(k) \subseteq \delta(k')$

 $\blacktriangleright$  r minimum world

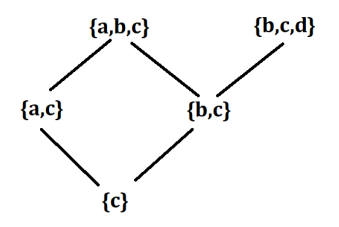

Figure: Visual Representation of a Kripke Model

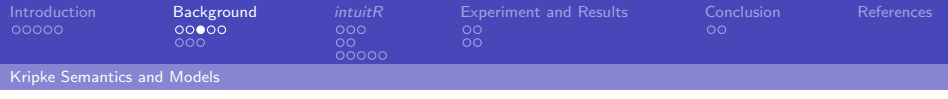

For  $k \in W$  and logical formula  $\alpha$ ,  $k \vDash \alpha$  based on the following rules (from [Moschovakis \(2021\)](#page-52-3)):

1. 
$$
k \vDash p
$$
, for every  $p \in \delta(k)$ 

2.  $k \not\equiv \perp$ 

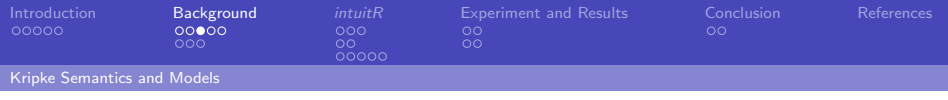

For  $k \in W$  and logical formula  $\alpha$ ,  $k \vDash \alpha$  based on the following rules (from [Moschovakis \(2021\)](#page-52-3)):

1. 
$$
k \vDash p
$$
, for every  $p \in \delta(k)$ 

2.  $k \not\equiv \perp$ 

3. 
$$
k \vDash P \land Q
$$
, if  $k \vDash P$  and  $k \vDash Q$ 

4.  $k \vDash P \vee Q$ , if  $k \vDash P$  or  $k \vDash Q$ 

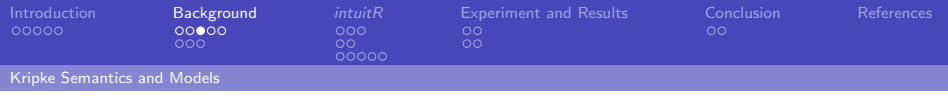

For  $k \in W$  and logical formula  $\alpha$ ,  $k \vDash \alpha$  based on the following rules (from [Moschovakis \(2021\)](#page-52-3)):

1. 
$$
k \vDash p
$$
, for every  $p \in \delta(k)$ 

2.  $k \not\equiv \perp$ 

3. 
$$
k \vDash P \land Q
$$
, if  $k \vDash P$  and  $k \vDash Q$ 

4.  $k \vDash P \vee Q$ , if  $k \vDash P$  or  $k \vDash Q$ 

5. 
$$
k \vDash \neg P
$$
, if for all  $k' \ge k, k' \nvDash P$ 

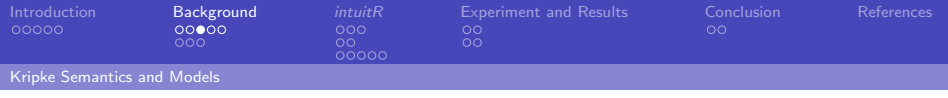

For  $k \in W$  and logical formula  $\alpha$ ,  $k \vDash \alpha$  based on the following rules (from [Moschovakis \(2021\)](#page-52-3)):

1. 
$$
k \vDash p
$$
, for every  $p \in \delta(k)$ 

2.  $k \not\vdash \perp$ 

3. 
$$
k \vDash P \land Q
$$
, if  $k \vDash P$  and  $k \vDash Q$ 

4.  $k \vDash P \vee Q$ , if  $k \vDash P$  or  $k \vDash Q$ 

5.  $k \vDash \neg P$ , if for all  $k' \geq k, k' \nvDash P$ 

6.  $k \vDash P \rightarrow Q$ , if for every  $k' \geq k$ , if  $k' \vDash P$ , then  $k' \vDash Q$ 

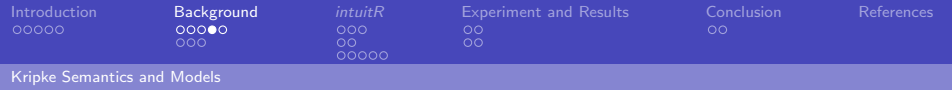

Determining IPL-validity

A formula  $\alpha$  is IPL-valid iff for every kripke model with root r,  $r \models \alpha$ .

Call a kripke model where the root  $r \nvDash \alpha$  a countermodel for  $\alpha$ 

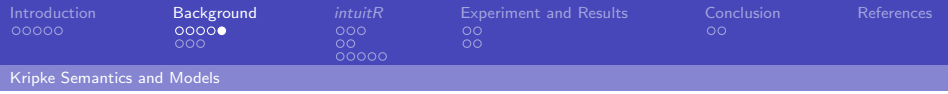

# Example

Countermodel for 
$$
p \vee \neg p
$$
:

$$
(\{k, k'\}, \delta, \le, k), \text{ where}
$$
\n
$$
\triangleright \delta(k) = \emptyset
$$
\n
$$
\triangleright \delta(k') = \{p\}
$$
\n
$$
\triangleright k < k'
$$

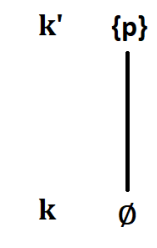

Figure: Visual representation of Kripke Countermodel for  $p \lor \neg p$ 

<span id="page-23-0"></span>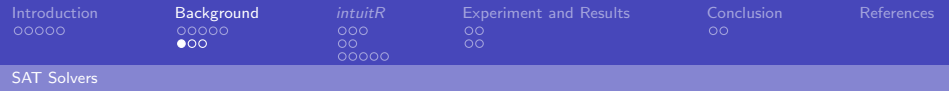

# **Outline**

### [Introduction](#page-1-0)

### **[Background](#page-10-0)**

[Kripke Semantics and Models](#page-10-0) [SAT Solvers](#page-23-0)

#### [intuitR](#page-31-0)

[Clausification Procedure](#page-31-0) [Logic Rules](#page-38-0) proveR [Algorithm](#page-41-0)

### [Experiment and Results](#page-46-0)

- [Experiment](#page-46-0)
- [Results](#page-48-0)

### [Conclusion](#page-50-0)

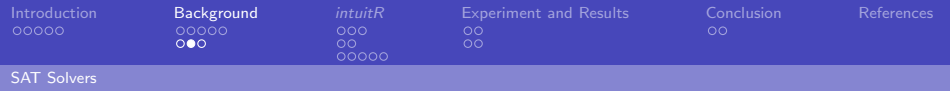

### SAT solver

Program that solves the Boolean Satisfiability Problem: Given a propositional formula  $\alpha$  is there an assignment of variables, such that  $\alpha$  is true?

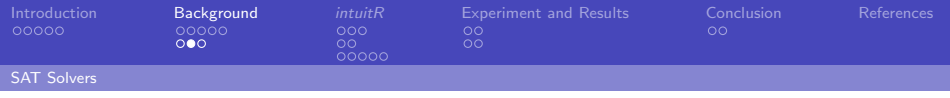

# SAT solver

Program that solves the Boolean Satisfiability Problem: Given a propositional formula  $\alpha$  is there an assignment of variables, such that  $\alpha$  is true?

When in form  $\alpha \to p$ , can reinterpret as "Does  $\alpha$  being true make p true?" or "Does  $\alpha$  prove p classically?"

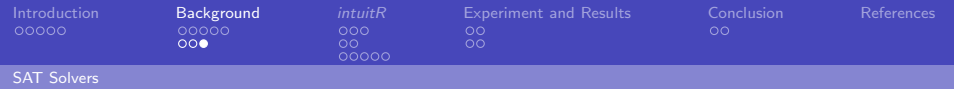

- ▶ newSolver()
	- ▶ Create a new SAT solver

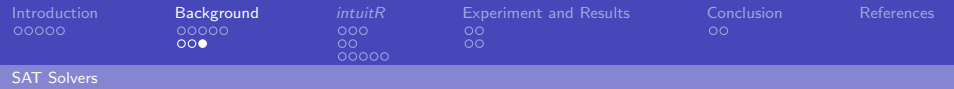

- ▶ newSolver()
	- ▶ Create a new SAT solver
- $\blacktriangleright$  addClause(s,  $\rho$ )
	- Add clause  $\rho$  to SAT solver's existing clauses  $R(s)$

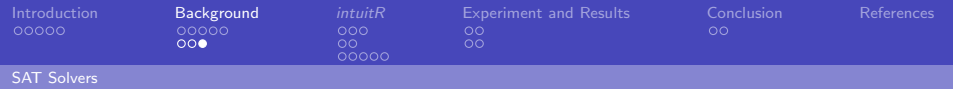

- ▶ newSolver()
	- ▶ Create a new SAT solver
- $\blacktriangleright$  addClause(s,  $\rho$ )
	- Add clause  $\rho$  to SAT solver's existing clauses  $R(s)$
- $\blacktriangleright$  satProve(s, A, g)
	- $\triangleright$  Use SAT solver s to prove g based on the clauses  $R(s)$  that have already been added and the set of propositional variables A that are assumed to be true

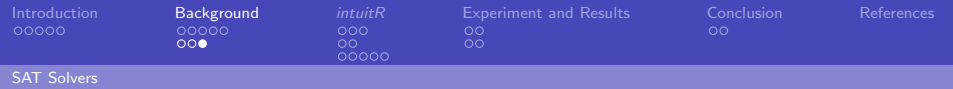

- ▶ newSolver()
	- ▶ Create a new SAT solver
- $\blacktriangleright$  addClause(s,  $\rho$ )
	- Add clause  $\rho$  to SAT solver's existing clauses  $R(s)$
- $\blacktriangleright$  satProve(s, A, g)
	- $\triangleright$  Use SAT solver s to prove g based on the clauses  $R(s)$  that have already been added and the set of propositional variables A that are assumed to be true
	- ▶ Returns:
		- ▶ YES(A'), if  $R(s)$  and  $A' \subseteq A$  being true makes g true

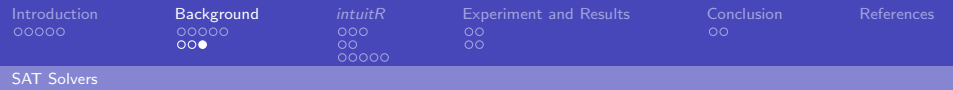

- ▶ newSolver()
	- ▶ Create a new SAT solver
- $\blacktriangleright$  addClause(s,  $\rho$ )
	- Add clause  $\rho$  to SAT solver's existing clauses  $R(s)$
- $\blacktriangleright$  satProve(s, A, g)
	- $\triangleright$  Use SAT solver s to prove g based on the clauses  $R(s)$  that have already been added and the set of propositional variables A that are assumed to be true
	- ▶ Returns:
		- ▶ YES(A'), if  $R(s)$  and  $A' \subseteq A$  being true makes g true
		- ▶ NO(M), if  $R(s)$  and the set of propositional variables  $M \supseteq A$ are both true, but  $g$  is false

<span id="page-31-0"></span>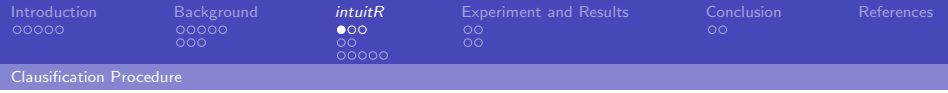

# **Outline**

#### [Introduction](#page-1-0)

#### **[Background](#page-10-0)**

[Kripke Semantics and Models](#page-10-0) [SAT Solvers](#page-23-0)

### [intuitR](#page-31-0)

### [Clausification Procedure](#page-31-0)

[Logic Rules](#page-38-0) proveR [Algorithm](#page-41-0)

### [Experiment and Results](#page-46-0)

- [Experiment](#page-46-0)
- [Results](#page-48-0)

### [Conclusion](#page-50-0)

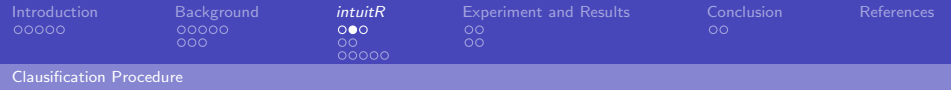

Convert formula to an *r-sequent*, denoted  $R, X \Rightarrow g$ :

 $(\bigwedge R \wedge \bigwedge X) \rightarrow g$ 

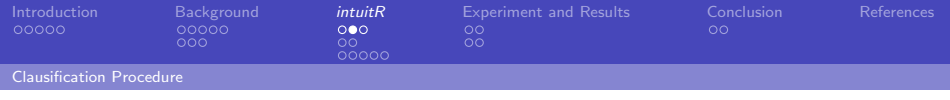

Convert formula to an *r-sequent*, denoted  $R, X \Rightarrow g$ :

 $(\bigwedge R \wedge \bigwedge X) \rightarrow g$ 

where:

▶ R a set of flat clauses:  $(a_1 \land a_2 \land ... \land a_n) \rightarrow (b_1 \lor b_2 \lor ... \lor b_m)$ 

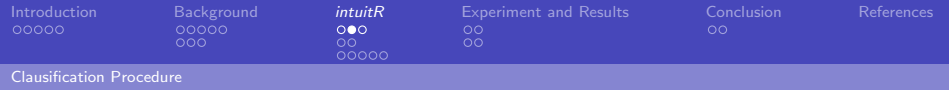

Convert formula to an *r-sequent*, denoted  $R, X \Rightarrow g$ :

 $(\bigwedge R \wedge \bigwedge X) \rightarrow g$ 

where:

▶ R a set of flat clauses:  $(a_1 \land a_2 \land ... \land a_n) \rightarrow (b_1 \lor b_2 \lor ... \lor b_m)$ 

16 / 31

K ロ X (日) X 제공 X 제공 X (동) > 중 : 90,09

▶ X a set of implication clauses:  $(a \rightarrow b) \rightarrow c$ 

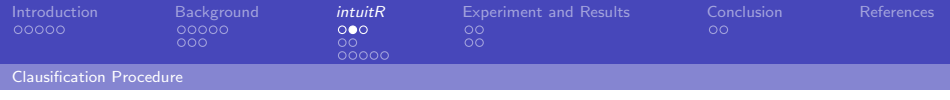

Convert formula to an r-sequent, denoted  $R, X \Rightarrow g$ :

 $(\bigwedge R \wedge \bigwedge X) \rightarrow g$ 

where:

- ▶ R a set of flat clauses:  $(a_1 \wedge a_2 \wedge ... \wedge a_n)$   $\rightarrow$   $(b_1 \vee b_2 \vee ... \vee b_m)$
- ▶ X a set of implication clauses:  $(a \rightarrow b) \rightarrow c$
- ▶ for each  $(a \rightarrow b) \rightarrow c \in X$ ,  $b \rightarrow c \in R$

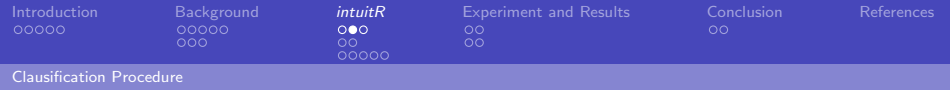

Convert formula to an r-sequent, denoted  $R, X \Rightarrow g$ :

 $(\bigwedge R \wedge \bigwedge X) \rightarrow g$ 

where:

- ▶ R a set of flat clauses:  $(a_1 \wedge a_2 \wedge ... \wedge a_n)$   $\rightarrow$   $(b_1 \vee b_2 \vee ... \vee b_m)$
- ▶ X a set of implication clauses:  $(a \rightarrow b) \rightarrow c$
- ▶ for each  $(a \rightarrow b) \rightarrow c \in X$ ,  $b \rightarrow c \in R$
- $\blacktriangleright$  g a propositional variable

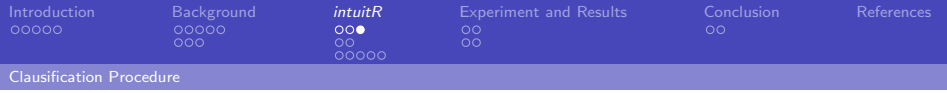

17 / 31

K ロ X x 個 X X ミ X X ミ X ミ → つ Q Q →

# Example

For 
$$
p \lor \neg p
$$
:  
\n
$$
R = \{p \rightarrow g, \bot \rightarrow g\}
$$
\n
$$
\Rightarrow X = \{(p \rightarrow \bot) \rightarrow g\}
$$
\n
$$
\Rightarrow g = g \text{ (introduced during classification)}
$$

Or 
$$
(p \rightarrow g) \land (\bot \rightarrow g) \land ((p \rightarrow \bot) \rightarrow g) \rightarrow g
$$

<span id="page-38-0"></span>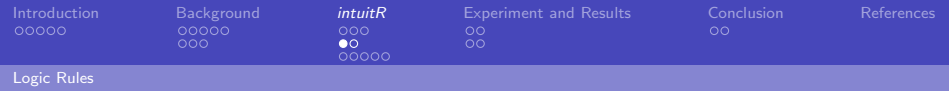

# **Outline**

### [Introduction](#page-1-0)

#### **[Background](#page-10-0)**

[Kripke Semantics and Models](#page-10-0) [SAT Solvers](#page-23-0)

### [intuitR](#page-31-0)

[Clausification Procedure](#page-31-0) [Logic Rules](#page-38-0) proveR [Algorithm](#page-41-0)

### [Experiment and Results](#page-46-0)

- [Experiment](#page-46-0)
- [Results](#page-48-0)

### [Conclusion](#page-50-0)

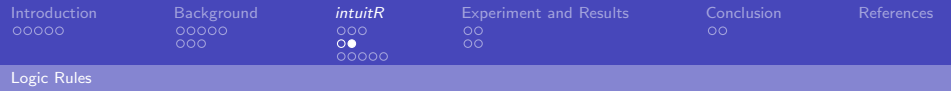

 $cpl_0$  and  $cpl_1$ 

$$
\frac{R \vdash_{\mathbf{c}} g}{R, X \Rightarrow g} \text{ cpl}_0
$$

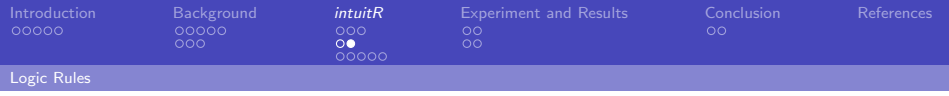

 $cpl_0$  and  $cpl_1$ 

$$
\frac{R \vdash_{\rm c} g}{R, X \Rightarrow g} \text{ cpl}_0
$$

$$
\frac{R, A \vdash_c b \qquad R, \, \varphi, \, X \Rightarrow g}{R, \, X \Rightarrow g} \text{ cpl}_1 \qquad \begin{array}{c} (a \to b) \to c \in X \\ A \subseteq V \\ \varphi \ = \ \Lambda(A \setminus \{a\}) \to c \end{array}
$$

メロトメ 御 トメ 君 トメ 君 トー 君  $2990$ 19 / 31

 $\sim$   $\sim$ 

<span id="page-41-0"></span>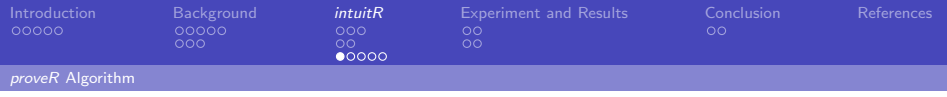

# **Outline**

### [Introduction](#page-1-0)

#### **[Background](#page-10-0)**

[Kripke Semantics and Models](#page-10-0) [SAT Solvers](#page-23-0)

### [intuitR](#page-31-0)

[Clausification Procedure](#page-31-0) [Logic Rules](#page-38-0) proveR [Algorithm](#page-41-0)

### [Experiment and Results](#page-46-0)

- [Experiment](#page-46-0)
- [Results](#page-48-0)

### [Conclusion](#page-50-0)

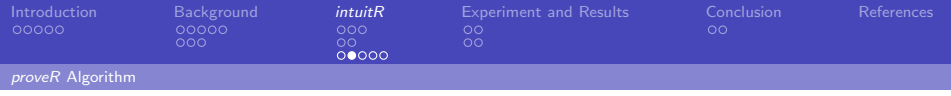

### proveR

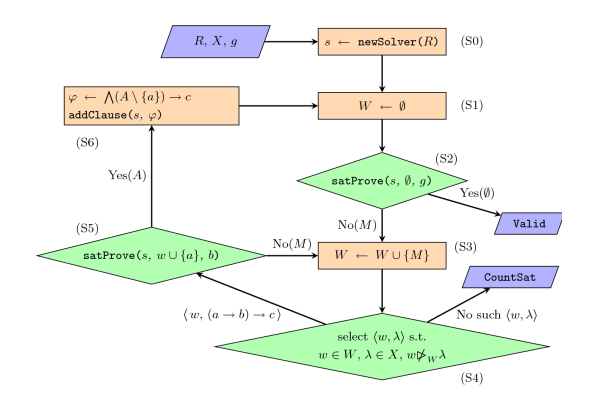

Figure: Flowchart of the proveR algorithm

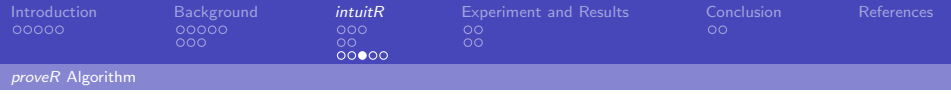

### Initialization

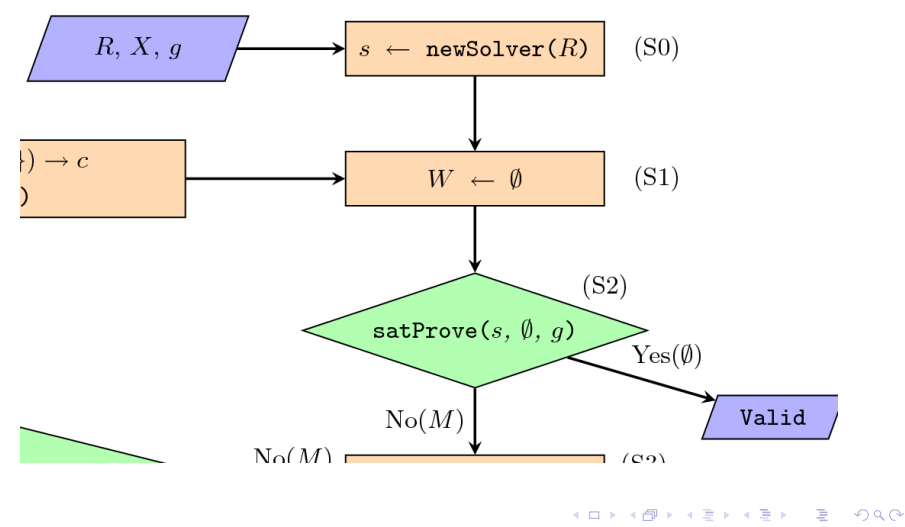

22 / 31

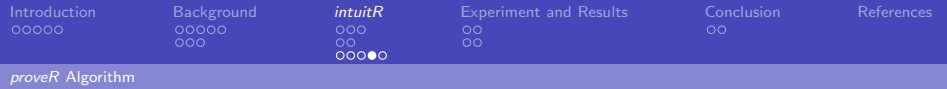

Inner Loop

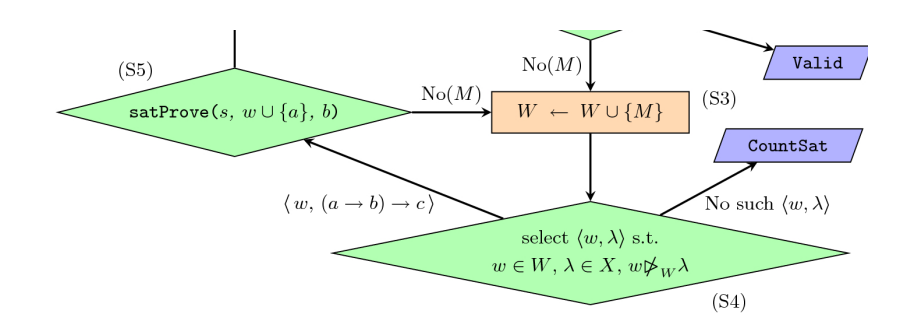

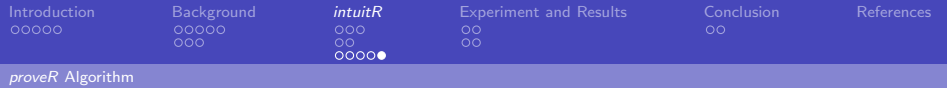

### Restart Outer Loop

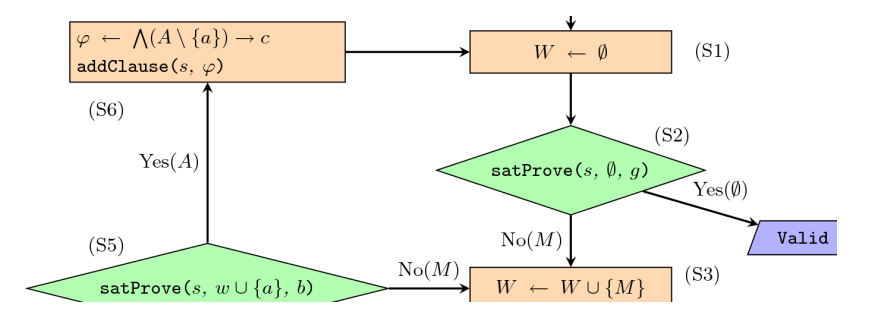

メロトメ 伊 トメ ミトメ ミト G.  $299$ 24 / 31

<span id="page-46-0"></span>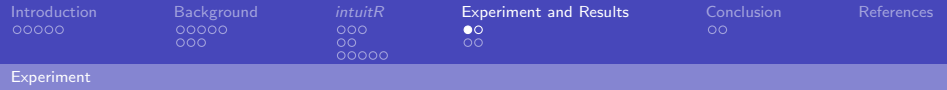

# **Outline**

### [Introduction](#page-1-0)

#### **[Background](#page-10-0)**

[Kripke Semantics and Models](#page-10-0) [SAT Solvers](#page-23-0)

#### [intuitR](#page-31-0)

[Clausification Procedure](#page-31-0) [Logic Rules](#page-38-0) proveR [Algorithm](#page-41-0)

### [Experiment and Results](#page-46-0)

#### [Experiment](#page-46-0)

[Results](#page-48-0)

#### [Conclusion](#page-50-0)

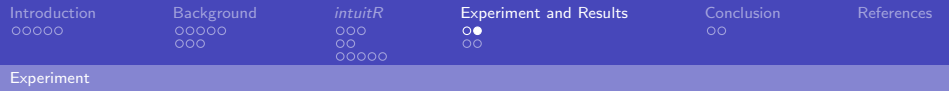

### **Experiment**

intuitR was compared to three other IPL-provers: intuit, fCube, and intHistGC

Ran on a benchmark set of 1200 problems, split into 32 groups 498 problems were IPL-valid, 702 were not

<span id="page-48-0"></span>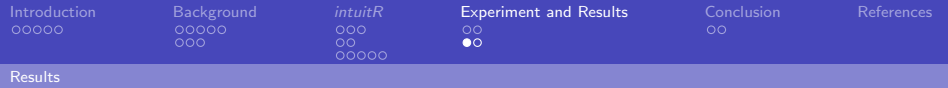

# **Outline**

#### [Introduction](#page-1-0)

#### **[Background](#page-10-0)**

[Kripke Semantics and Models](#page-10-0) [SAT Solvers](#page-23-0)

#### [intuitR](#page-31-0)

[Clausification Procedure](#page-31-0) [Logic Rules](#page-38-0) proveR [Algorithm](#page-41-0)

### [Experiment and Results](#page-46-0)

[Experiment](#page-46-0)

#### [Results](#page-48-0)

#### [Conclusion](#page-50-0)

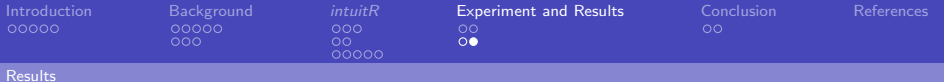

# Significant Results

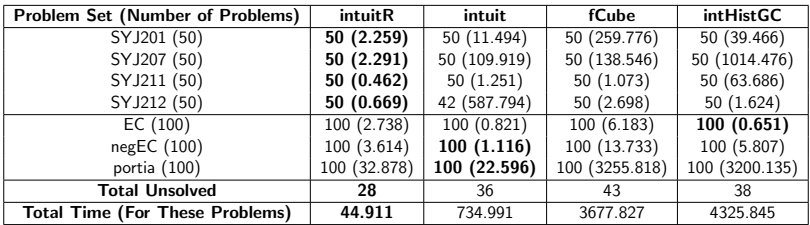

Table: Most significant results from [Fiorentini \(2021\)](#page-52-1). Number of problems solved, followed by the time taken to solve said problems (in seconds). Fastest prover highlighted.

<span id="page-50-0"></span>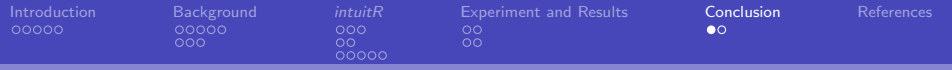

# Conclusion

### [Introduction](#page-1-0)

#### **[Background](#page-10-0)**

[Kripke Semantics and Models](#page-10-0) [SAT Solvers](#page-23-0)

#### [intuitR](#page-31-0)

[Clausification Procedure](#page-31-0) [Logic Rules](#page-38-0) proveR [Algorithm](#page-41-0)

### [Experiment and Results](#page-46-0)

[Experiment](#page-46-0) [Results](#page-48-0)

### [Conclusion](#page-50-0)

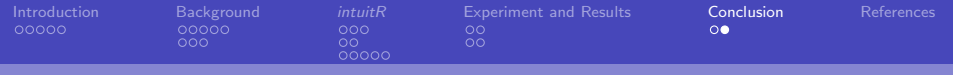

# Questions?

K ロ ▶ K 個 ▶ K ミ ▶ K ミ ▶ - ' 큰' - 9 Q Q 30 / 31

<span id="page-52-0"></span>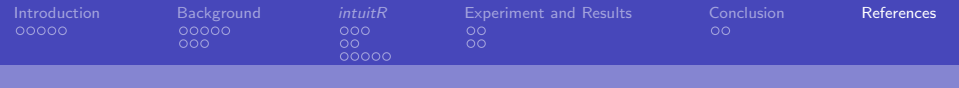

### References

<span id="page-52-2"></span>Koen Claessen and Dan Rosén. 2015. SAT Modulo Intuitionistic. Implications. In Logic for Programming, Artificial Intelligence, and Reasoning, Martin Davis, Ansgar Fehnker, Annabelle McIver, and Andrei Voronkov (Eds.). Springer Berlin Heidelberg, Berlin, Heidelberg, 622–637.

- <span id="page-52-1"></span>Camillo Fiorentini. 2021. Efficient SAT-based Proof Search in Intuitionistic Propositional Logic. In Automated Deduction – CADE 28, André Platzer and Geoff Sutcliffe (Eds.). Springer International Publishing, Cham, 217–233.
- <span id="page-52-3"></span>Joan Moschovakis. 2021. Intuitionistic Logic. In The Stanford Encyclopedia of Philosophy (Fall 2021 ed.), Edward N. Zalta (Ed.). Metaphysics Research Lab, Stanford University.